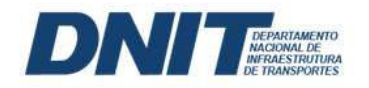

**DNI TESSEE BOLETIM ADMINISTRATIVO** 

EDIÇÃO Nº 219 Brasília-DF, terça-feira, 22 de novembro de 2022

# DIREÇÃO SUPERIOR

# DIRETORIA-EXECUTIVA

#### PORTARIA Nº 6510, DE 21 DE NOVEMBRO DE 2022

O DIRETOR EXECUTIVO - SUBSTITUTO DO DEPARTAMENTO NACIONAL DE INFRAESTRUTURA DE TRANSPORTES - DNIT, no uso das suas atribuições regimentais e da competência que lhe foi delegada pela Portaria nº 3.661, de 29 de junho de 2022, publicada no Diário Oficial da União, de 06 de julho de 2022, e considerando o constante no processo nº 50600.036136/2022-81, resolve:

Art. 1º Conceder à servidora NAYARA DE FREITAS NOGUEIRA SILVEIRA, ocupante do cargo de Analista em Infraestrutura de Transportes, matrículas DNIT nº 4814 e SIAPE nº 20650593, lotada na Coordenação de Estudos e Projetos Ambientais nesta Sede em Brasília-DF, horário especial, nos termos do art. 98, § 2º da Lei nº 8.112, de 11 de dezembro de 1990.

Art. 2º A jornada de trabalho da servidora de 40 horas semanais passa a ser de 38 horas semanais.

Art. 3º Esta portaria entra em vigor na data de sua publicação.

EUCLIDES BANDEIRA DE SOUZA NETO Diretor Executivo substituto

# DIRETORIAS SETORIAIS

# DIRETORIA DE ADMINISTRAÇÃO E FINANÇAS

#### INSTRUÇÃO NORMATIVA Nº 1/2022/DAF/DNIT SEDE, DE 17 DE NOVEMBRO DE 2022

Altera o Manual de Processos que dispõe sobre as orientações e os procedimentos para atuação da Coordenação-Geral de Cadastro e Licitações – CGCL, especificamente no que concerne às licitações no âmbito do Departamento Nacional de Infraestrutura de Transportes - DNIT.

www.gov.br/dnit

a a shekarar 1

**DINITERATIVO** BOLETIM ADMINISTRATIVO

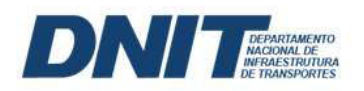

EDIÇÃO Nº 219 Brasília-DF, terça-feira, 22 de novembro de 2022

A DIRETORA DE ADMINISTRAÇÃO E FINANÇAS DO DEPARTAMENTO NACIONAL DE INFRAESTRUTURA DE TRANSPORTES - DNIT, no uso das atribuições que lhe conferem a Portaria nº 6.346 de 08 novembro de 2022 (SEI nº 12969098) e o art. 175, inciso XIV, do Regimento Interno do DNIT, aprovado pela Resolução nº 39, de 17 de novembro de 2020, do Conselho de Administração do DNIT, e tendo em vista o constante no **processo nº** 50600.005600/2021-14, resolve:

Art. 1º APROVAR as alterações do Manual de Processos, que dispõe sobre as orientações e os procedimentos para atuação da Coordenação-Geral de Cadastro e Licitações – CGCL, especificamente no que concerne às licitações no âmbito do Departamento Nacional de Infraestrutura de Transportes - DNIT, na forma do Anexo.

Art. 2º Aprovar as alterações e resolução de situações omissas, com fundamento nas instruções normativas, orientações, manuais e procedimentos expedidos pelo Ministério da Economia e pelo Tribunal de Contas da União.

Art. 3º Esta Instrução Normativa altera a Instrução Normativa DNIT nº 36, de 15 de julho de 2021 (SEI nº 11518578).

Art. 4º Esta Instrução Normativa entra em vigor em 1º de dezembro de 2022.

FERNANDA GIMENEZ MACHADO FAÉ Diretora de Administração e Finanças substituta

#### ANEXO I

MANUAL DE PROCESSOS (SEI nº 12983595)

www.gov.br/dnit

# **MANUAL DE PROCESSOS**

Gerir Licitações e Cadastros

DAF/CGCL

# **Junho/2022**

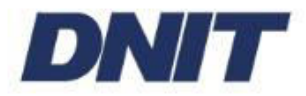

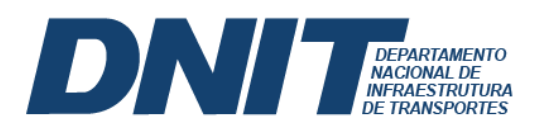

## Sumário

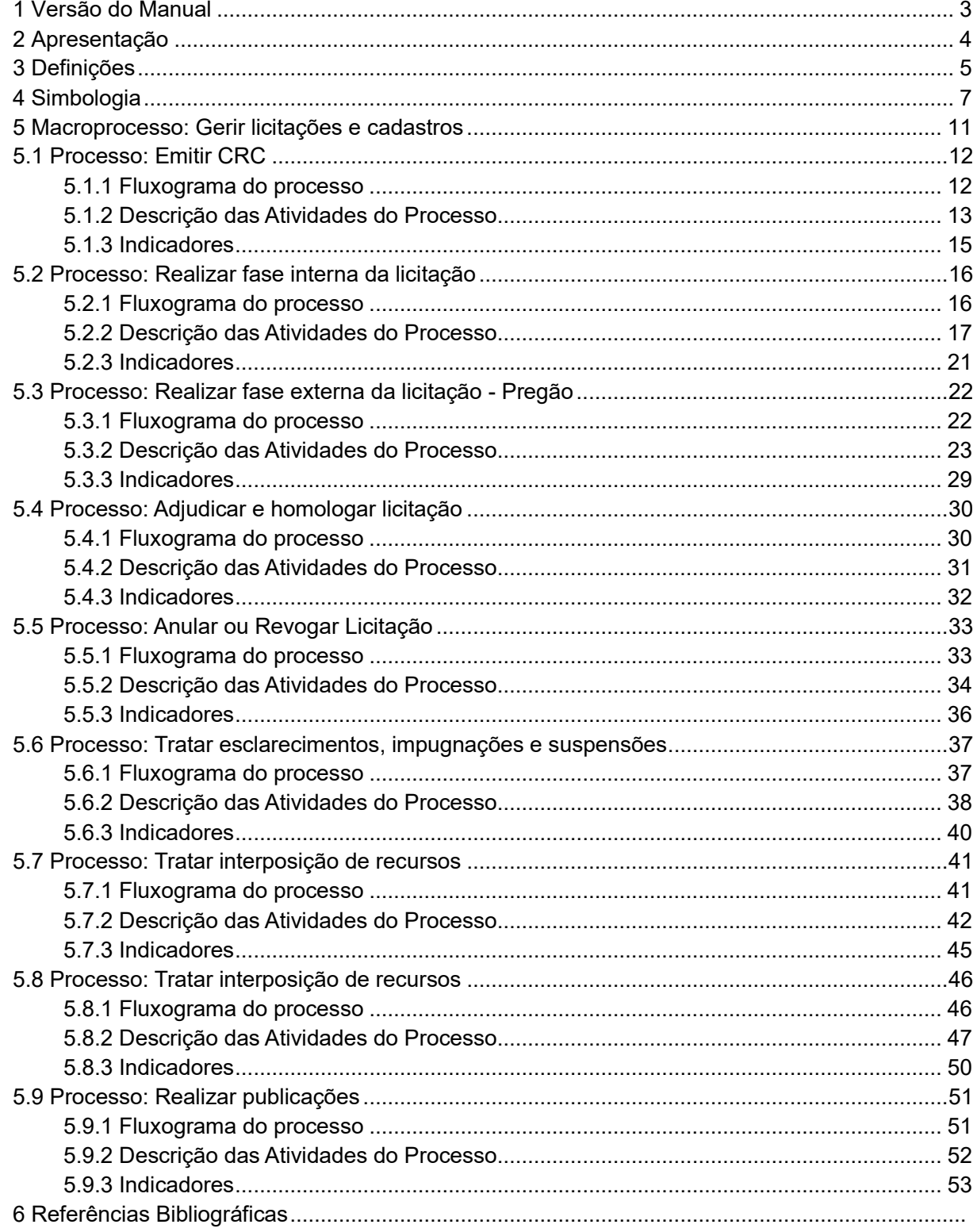

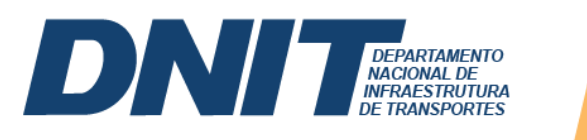

## **1 Versão do Manual**

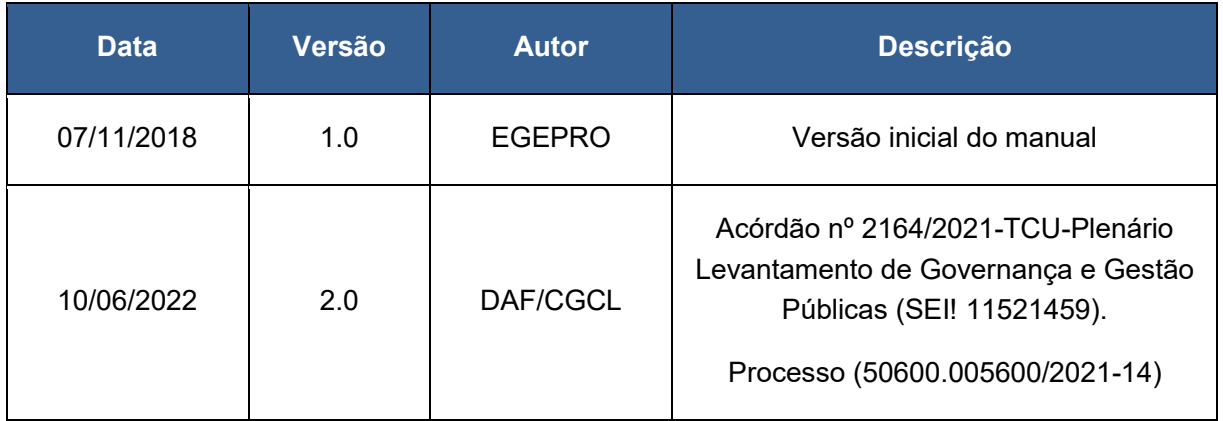

#### **2 Apresentação**

**DEPARTAMENTO<br>NACIONAL DE<br>INFRAESTRUTURA<br>DE TRANSPORTES** 

INIT

O Manual de Procedimentos se caracteriza como um instrumento norteador da operacionalização dos processos com relação ao seu mapeamento, diagnóstico, redesenho ou implantação. Orienta os gestores e executores na implementação dos processos de forma eficaz e efetiva, e compartilha com todos os servidores do DNIT a oportunidade de contribuir com melhorias específicas.

Tem por finalidade, reunir a documentação necessária e suficiente para o pleno entendimento da operação e dos produtos gerados em cada processo, sendo elaborado de forma a padronizar as atividades, otimizar sua execução, eliminando gargalos e tornando o processo mais ágil e efetivo.

Este manual parte da explicitação de um Macroprocesso específico, definido como um conjuntos de processos, por meio dos quais a organização exerce sua missão, reflete as funções da organização, desdobrando-se em níveis menores, mantendo sempre correlação com os objetivos organizacionais.

Além dos macroprocessos e seus desdobramentos (processos), o manual apresenta os objetivos do processo, fluxograma, descrição das atividades, indicadores de desempenho, legislação e competências requeridas, devendo todos esses itens serem observados e/ou desenvolvidos em todas as etapas de execução do processo.

É importante ressaltar que o servidor deve ter como referência este manual, porém precisa manter-se continuamente atento às evoluções e alterações que ocorram no contexto da organização. Trata-se de um documento suscetível a mudanças, devendo ser alterado, revisado e atualizado constantemente em busca da melhoria contínua.

Para tanto, se na utilização deste manual surgirem quaisquer propostas de melhorias, seja no seu conteúdo ou na sua forma, favor encaminhá-las para o e-mail cgcl@dnit.gov.br, que em parceria com a unidade organizacional, analisará a questão, e se adequada, providenciará além da inclusão da melhoria no processo específico, a alteração do manual, e sua nova publicação.

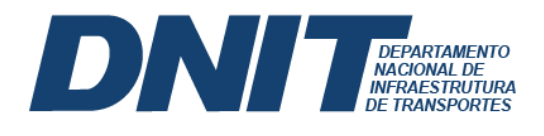

#### **3 Definições**

Este manual se caracteriza como instrumento norteador da operacionalização dos processos e observa um conjunto de conceitos balizadores das ações de órgãos públicos, a saber:

**Cadeia de Valor Agregado – VAC** - é a representação gráfica do encadeamento lógico e da correlação entre os processos dentro do contexto organizacional.

**Atividade** - é a ação executada que tem por finalidade dar suporte aos objetivos da organização. As atividades correspondem a "o quê" é feito e "como" é feito durante o processo.

**Descrição da atividade** – descreve como a atividade deve ser executada.

**Fluxo do Processo** - apresenta graficamente o encadeamento lógico de todas as atividades desenvolvidas na operacionalização do processo.

**Gestão de Processos de Negócios (BPM)** - "BPM é uma abordagem metodológica para identificar, desenhar, executar, documentar, medir, monitorar e controlar processos automatizados ou não, para alcançar resultados consistentes e alinhados com os objetivos estratégicos. Permite a melhoria tanto das atividades de uma determinada área, entre áreas ou entre organizações. (BPM CBOK).

**Gestão de Processos** - diz respeito a uma abordagem sistemática para mapeamento, análise, redesenho, melhoria e gestão de um processo específico.

**Gestão por Processos** - é um conceito mais amplo, uma metodologia que pressupõe estruturar, organizar, mensurar e gerenciar uma organização a partir de seus processos de negócio.

**Gestor do Processo** - também chamado de *- Process Owner*, é o responsável por promover a melhoria constante do processo. Para isso, além de planejar, executar de acordo com o planejado e controlar (padrões) o desempenho dos indicadores deverá ter um olhar crítico para o processo, sempre com o propósito de identificar melhorias e inovação do processo.

IN I

**DEPARTAMENTO<br>NACIONAL DE<br>NERAESTRUTURA<br>DE TRANSPORTES** 

**Indicadores do Processo** – métricas que acompanham o progresso em relação aos objetivos e/ou metas estabelecidos para aquele processo. Representam de forma objetiva quais características do processo que devem ser acompanhadas ao longo do tempo para avaliar e melhorar o seu desempenho.

**Macroprocesso 1º Nível:** – são os processos representados na Cadeia de Valor Agregado da Organização.

**Macroprocesso 2º Nível:** – refere-se a um desdobramento de um processo específico que por sua vez, constitui-se num conjunto de processos.

**Objetivo do Processo** - especifica a finalidade do processo cujos procedimentos estão detalhados no manual.

**Processo** - é uma agregação de atividades e comportamentos executados por humanos ou máquinas para alcançar um ou mais resultados. Os processos são compostos por atividades inter-relacionadas que solucionam uma questão específica. Essas atividades são governadas por regras de negócio e vistas no contexto de seu relacionamento com outras atividades para fornecer uma visão de sequência e fluxo.

**Risco** - é um evento, interno ou externo, que pode impactar positiva ou negativamente os objetivos estratégicos da organização. O risco é inerente a qualquer atividade, podendo ser até desconhecido, resultando em perdas ou oportunidades.

A metodologia de Gestão por Processos (BPM) ora customizada para o DNIT é aderente aos requisitos estabelecidos neste programa.

**Notify** sovibr/dnit

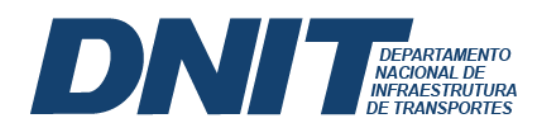

# **4 Simbologia**

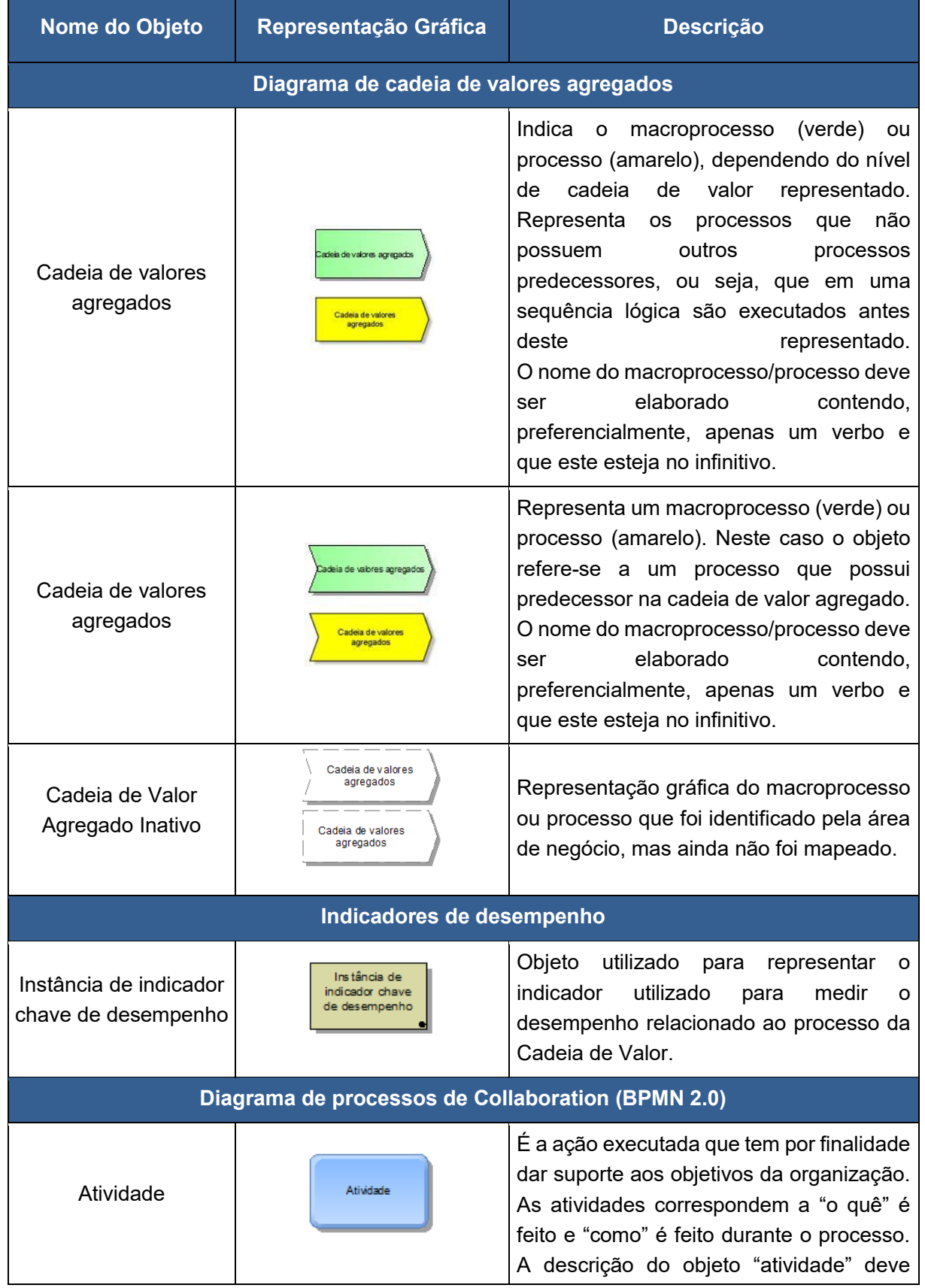

**EXAMPLE 2008.br/dnit** 

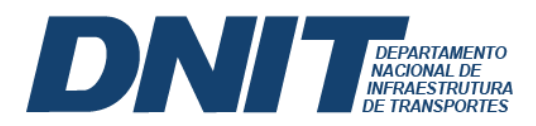

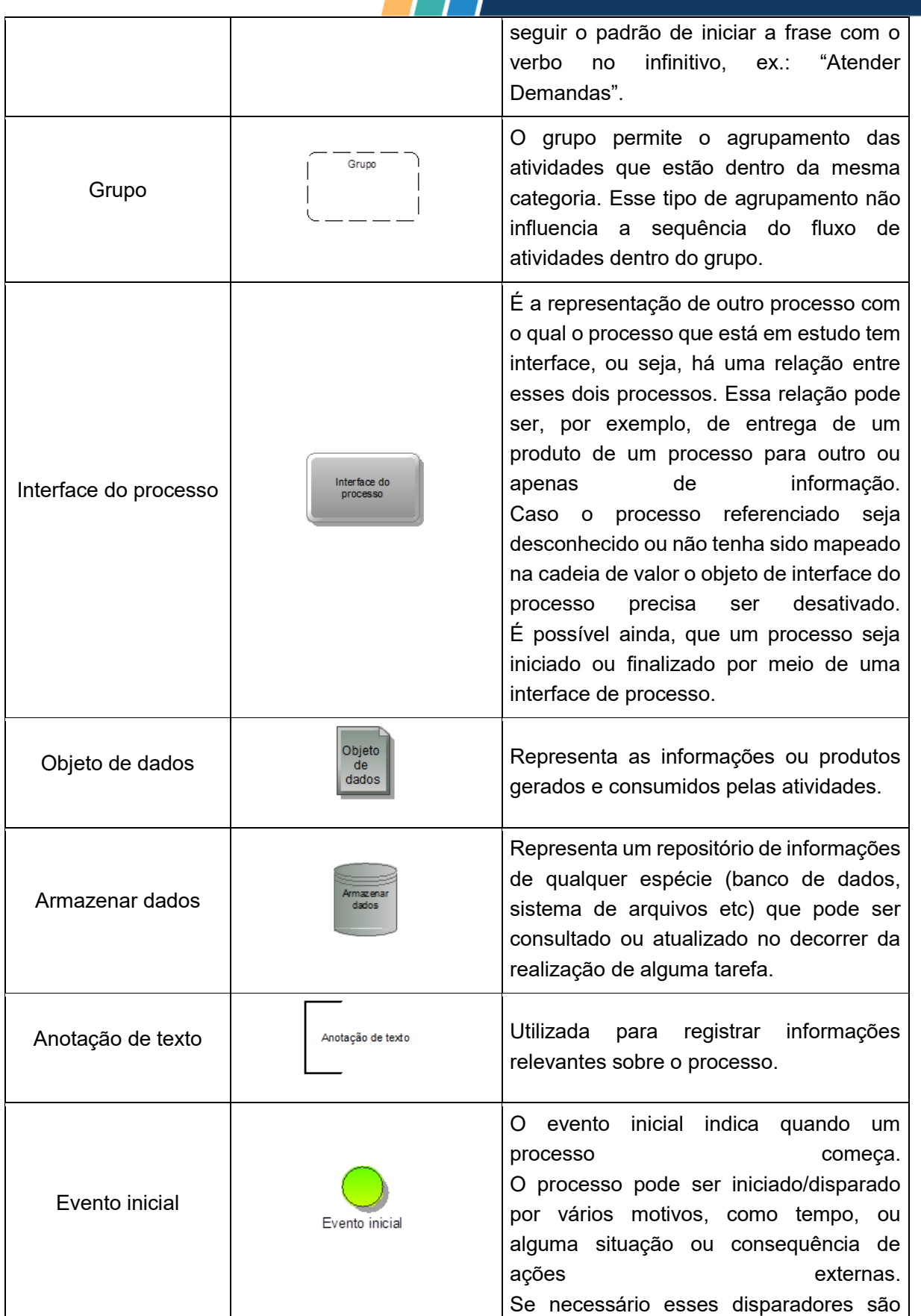

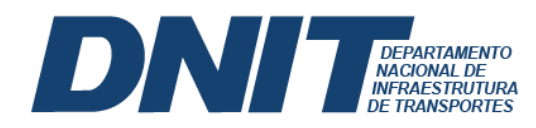

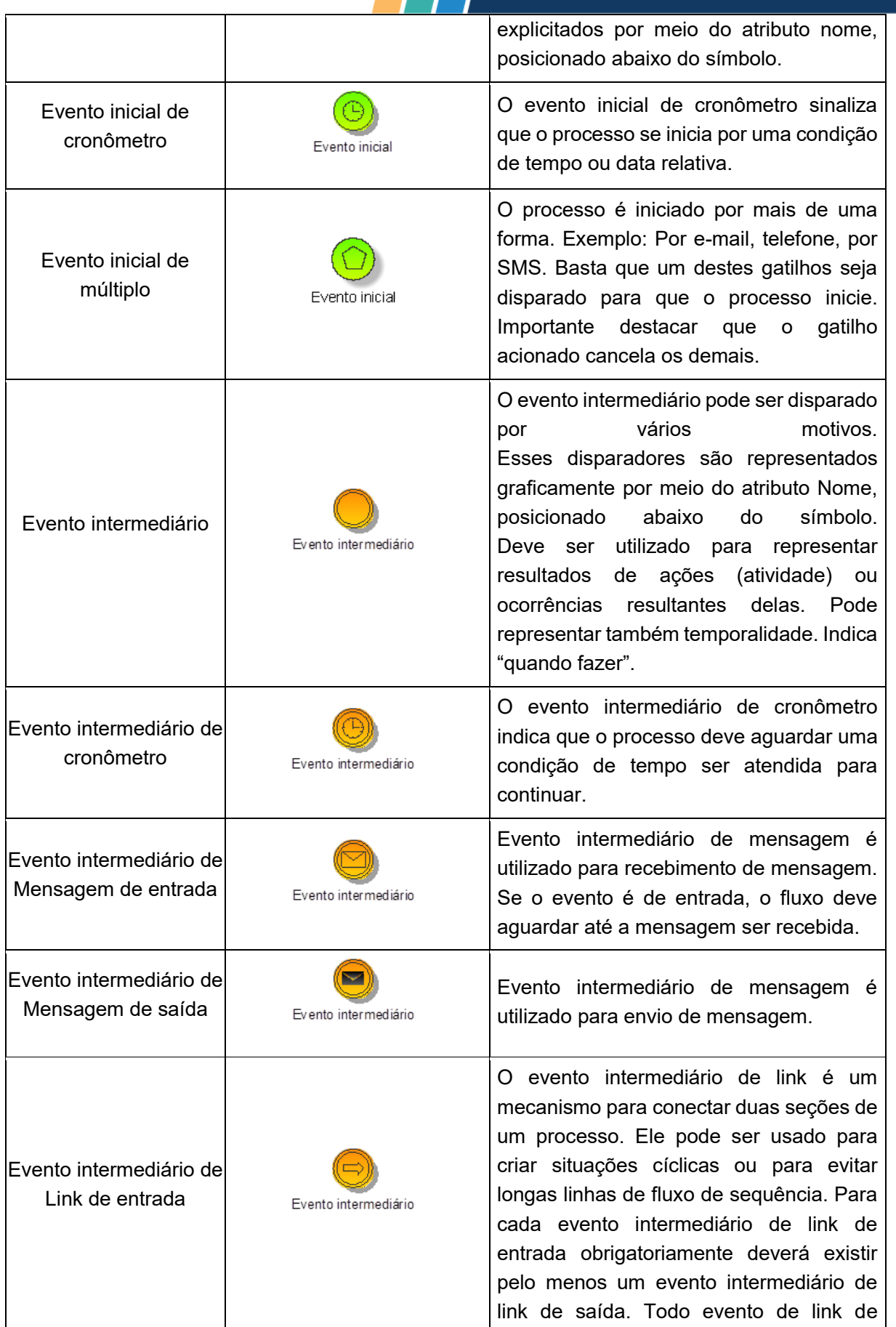

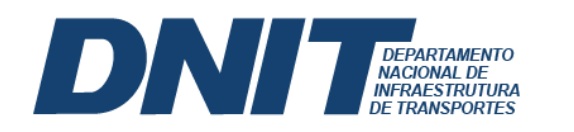

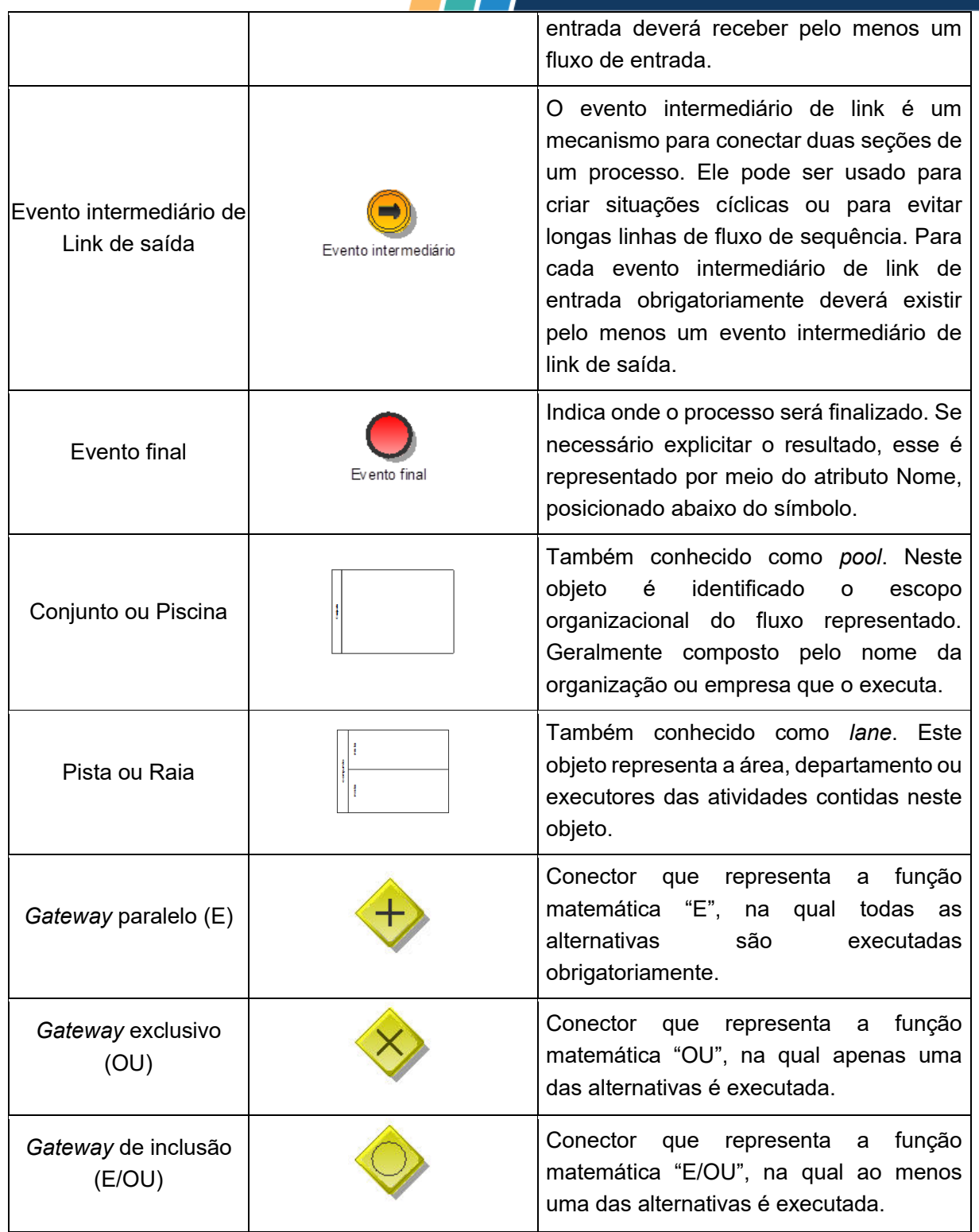

**EXAMPLE** gov.br/dnit

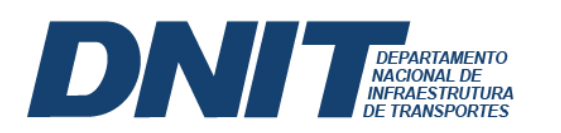

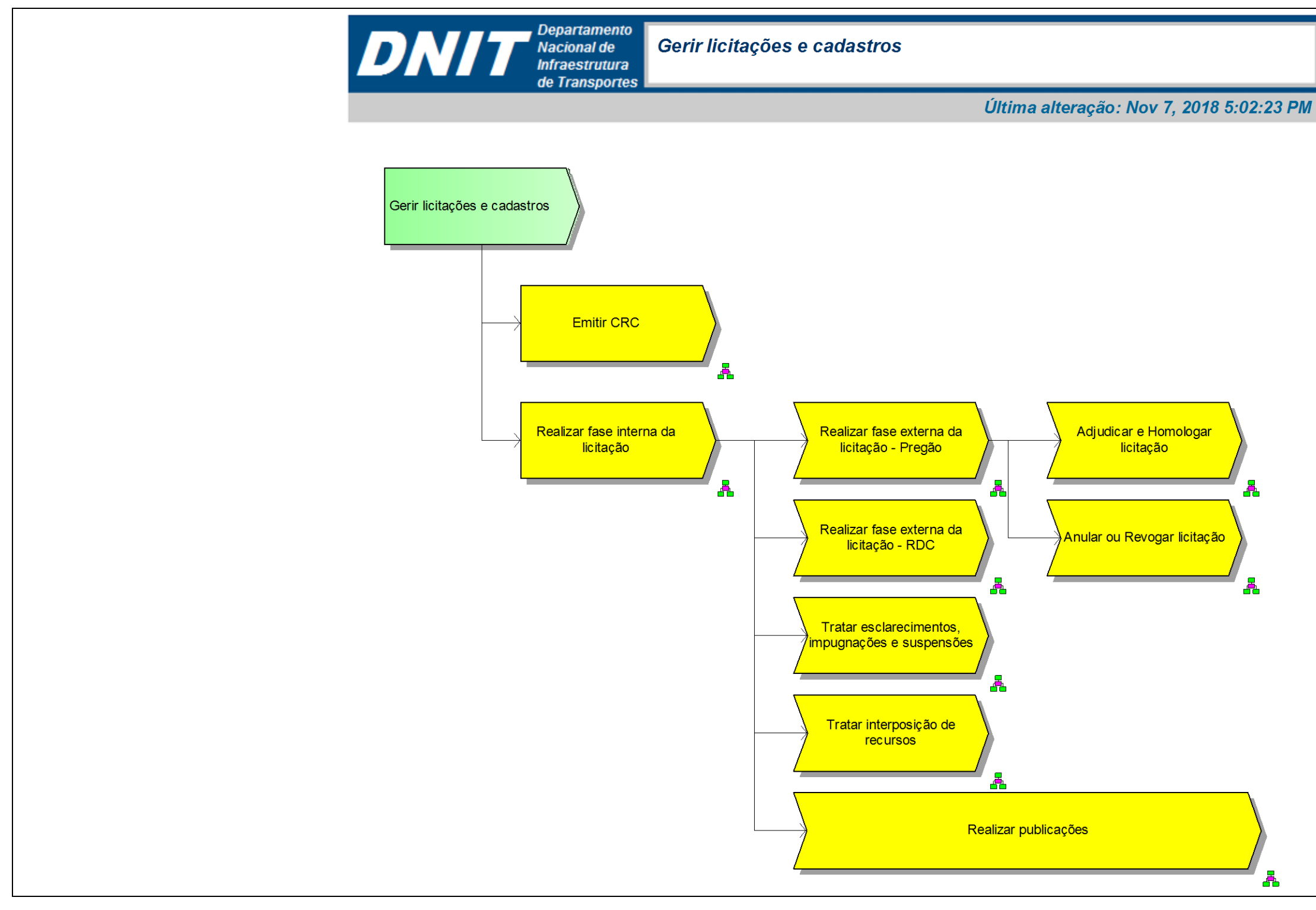

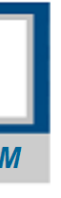

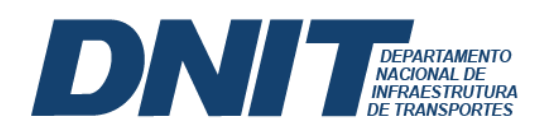

- **5.1 Processo: Emitir CRC**
- **5.1.1 Fluxograma do processo**

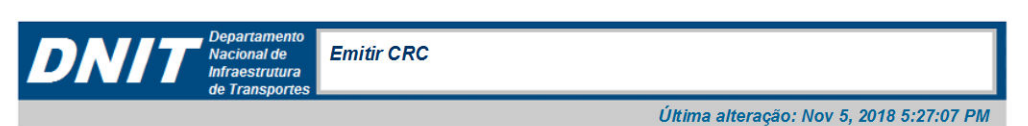

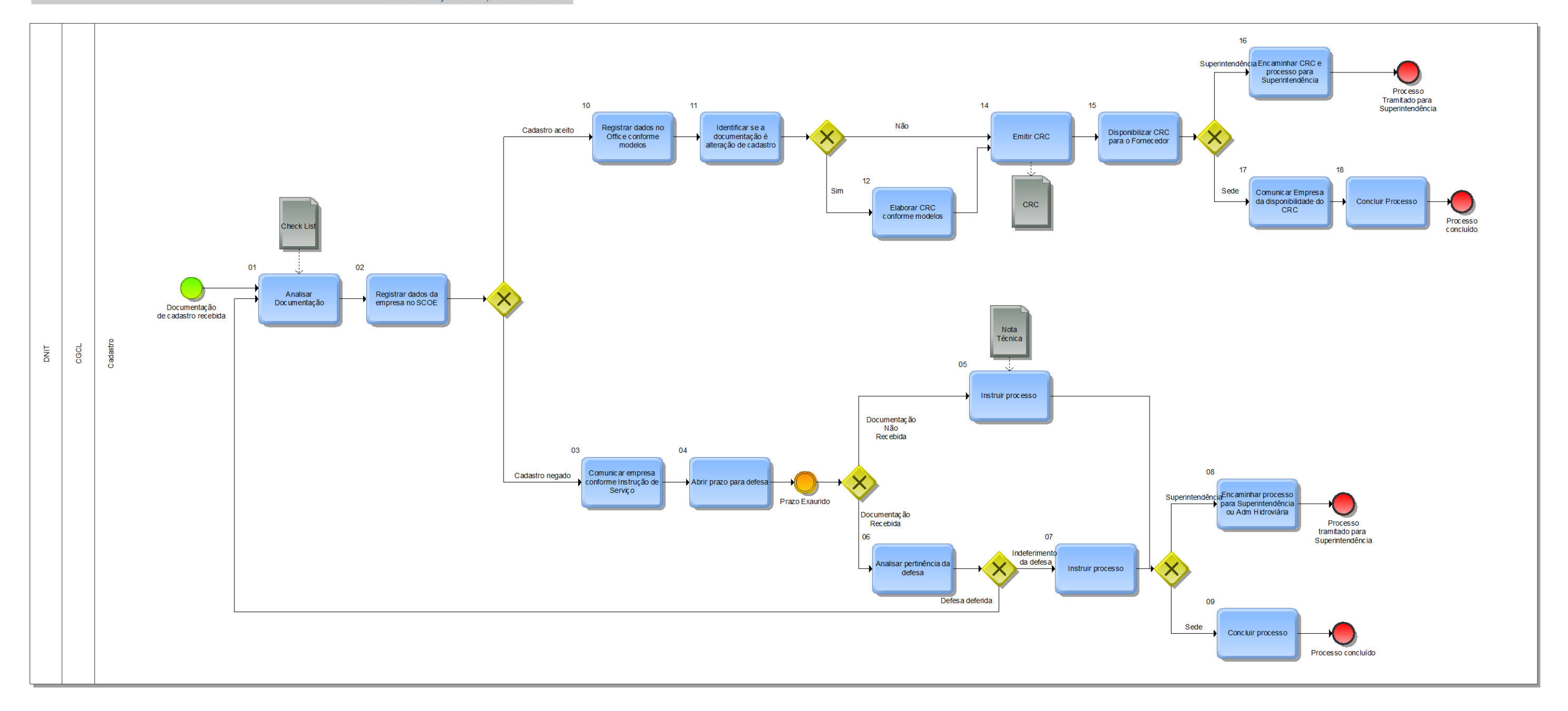

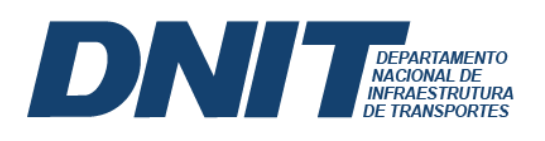

# **5.1.2 Descrição das Atividades do Processo**

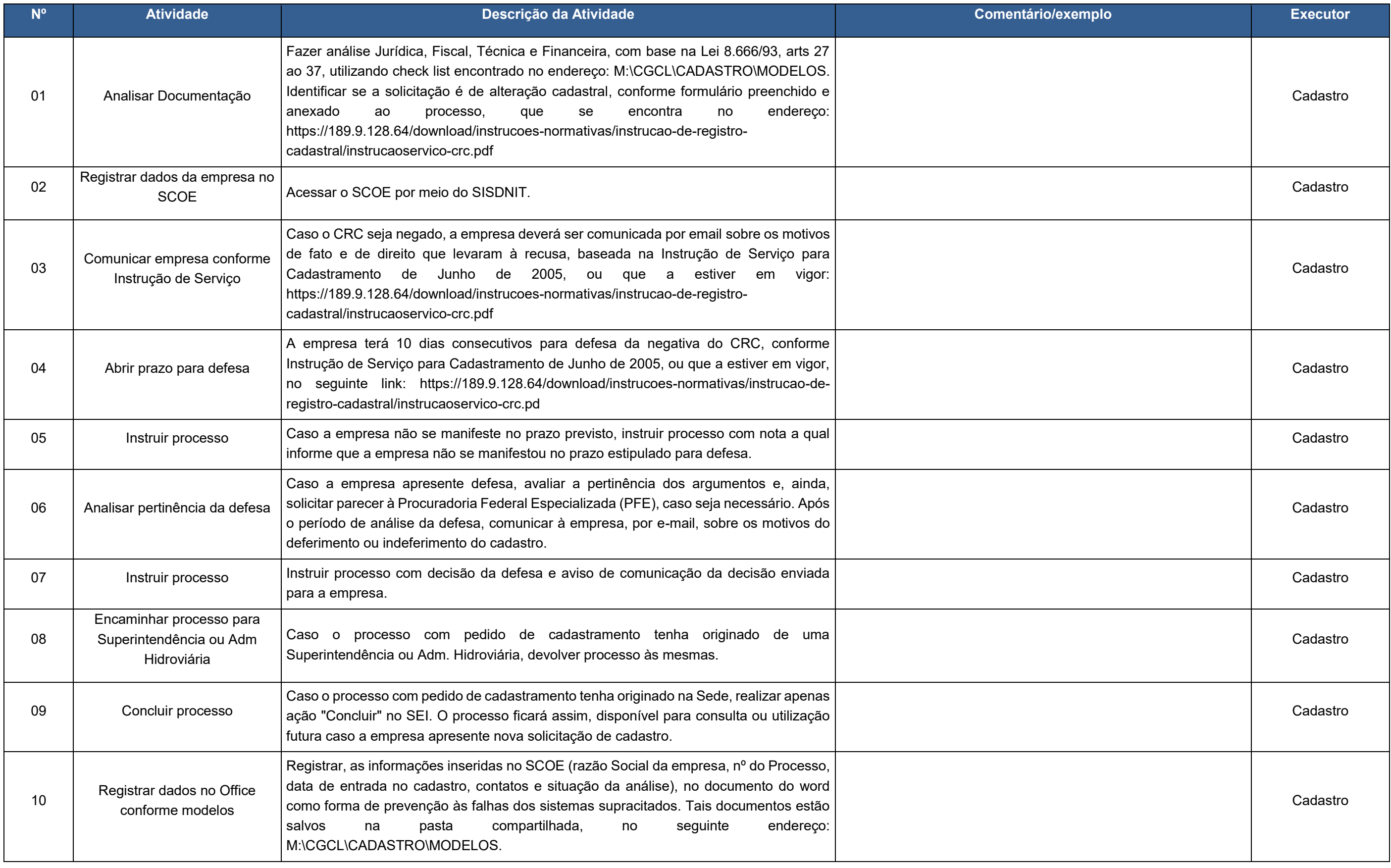

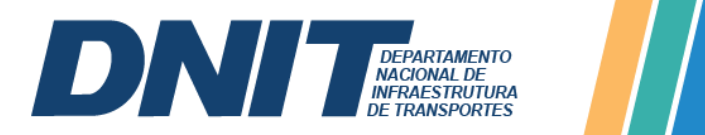

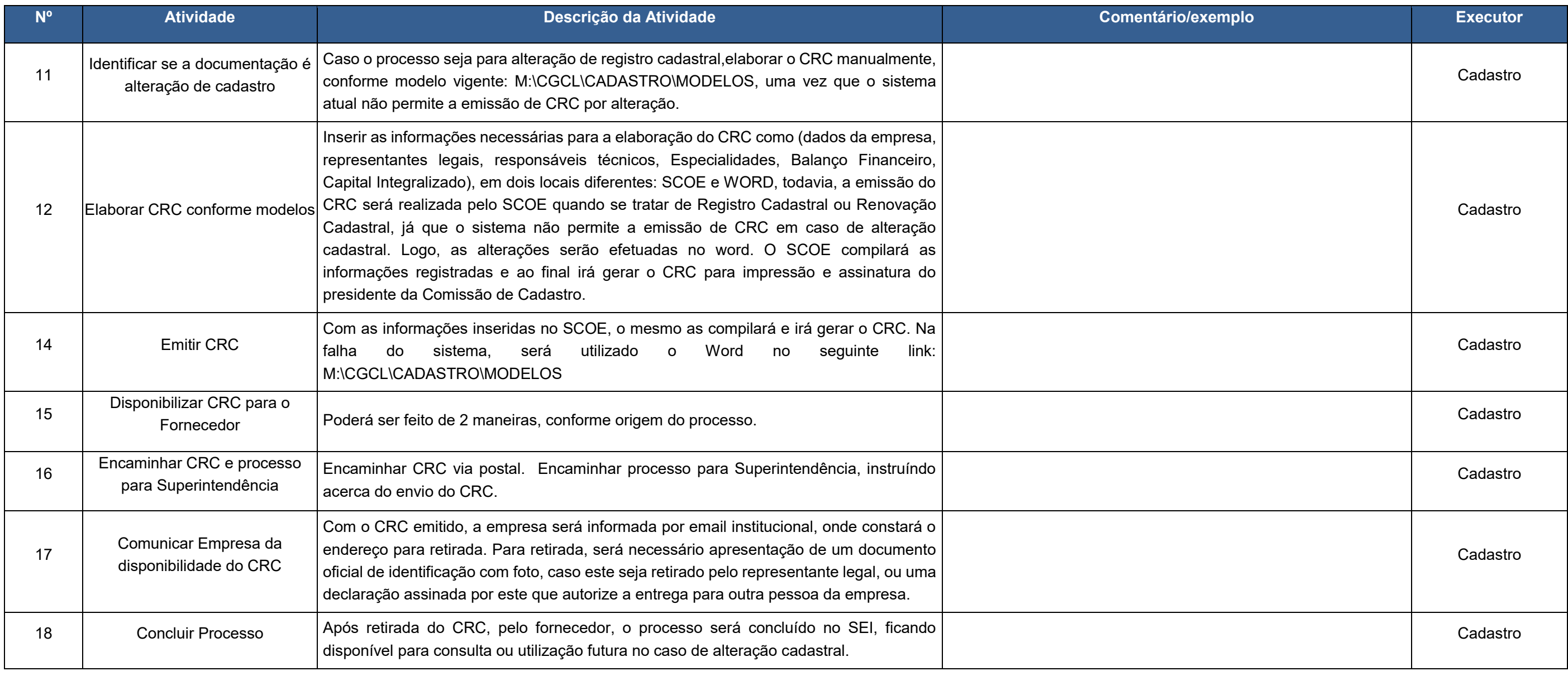

![](_page_16_Picture_0.jpeg)

#### **5.1.3 Indicadores**

![](_page_16_Picture_87.jpeg)

![](_page_17_Picture_0.jpeg)

![](_page_17_Picture_1.jpeg)

# **5.2 Processo: Realizar fase interna da licitação**

# **5.2.1 Fluxograma do processo**

#### $DNIT \equiv \frac{D}{\sqrt{2}}$  $\Box$

![](_page_17_Figure_5.jpeg)

![](_page_18_Picture_0.jpeg)

# **5.2.2 Descrição das Atividades do Processo**

![](_page_18_Picture_221.jpeg)

![](_page_19_Picture_0.jpeg)

![](_page_19_Picture_248.jpeg)

![](_page_20_Picture_0.jpeg)

![](_page_20_Picture_250.jpeg)

![](_page_21_Picture_0.jpeg)

![](_page_21_Picture_68.jpeg)

![](_page_22_Picture_0.jpeg)

## **5.2.3 Indicadores**

## **NOME DO INDICADOR**

Período decorrido para elaboração da minuta do edital e edital final, no âmbito da CGCL

![](_page_22_Picture_125.jpeg)

![](_page_23_Picture_0.jpeg)

![](_page_23_Picture_1.jpeg)

# **5.3 Processo: Realizar fase externa da licitação – Pregão**

# **5.3.1 Fluxograma do processo**

![](_page_23_Figure_4.jpeg)

![](_page_24_Picture_0.jpeg)

#### **5.3.2 Descrição das Atividades do Processo**

![](_page_24_Picture_229.jpeg)

![](_page_25_Picture_0.jpeg)

![](_page_25_Picture_196.jpeg)

![](_page_26_Picture_0.jpeg)

![](_page_26_Picture_213.jpeg)

![](_page_27_Picture_0.jpeg)

![](_page_27_Picture_175.jpeg)

![](_page_28_Picture_0.jpeg)

![](_page_28_Picture_187.jpeg)

![](_page_29_Picture_0.jpeg)

![](_page_29_Picture_189.jpeg)

![](_page_30_Picture_0.jpeg)

# **5.3.3 Indicadores**

![](_page_30_Picture_95.jpeg)

Período decorrido para realização da fase externa do Pregão

![](_page_30_Picture_96.jpeg)

![](_page_31_Picture_0.jpeg)

**5.4 Processo: Adjudicar e homologar licitação** 

# **5.4.1 Fluxograma do processo**

![](_page_31_Picture_4.jpeg)

![](_page_31_Figure_5.jpeg)

![](_page_32_Picture_0.jpeg)

# **5.4.2 Descrição das Atividades do Processo**

![](_page_32_Picture_234.jpeg)

![](_page_32_Picture_235.jpeg)

![](_page_33_Picture_0.jpeg)

#### **5.4.3 Indicadores**

# **NOME DO INDICADOR**

Período decorrido da instrução do processo para homologação da licitação até envio do processo para Diretoria Executiva, para adjudicação e homologação

![](_page_33_Picture_103.jpeg)

**Example 2008** gov.br/dnit

Macroprocesso: Gerir licitações e cadastros 33

![](_page_34_Picture_0.jpeg)

![](_page_34_Picture_1.jpeg)

**5.5 Processo: Anular ou Revogar Licitação**

# **5.5.1 Fluxograma do processo**

![](_page_34_Figure_4.jpeg)

![](_page_35_Picture_0.jpeg)

![](_page_35_Picture_1.jpeg)

# **5.5.2 Descrição das Atividades do Processo**

![](_page_35_Picture_226.jpeg)

![](_page_36_Picture_0.jpeg)

![](_page_36_Picture_67.jpeg)

![](_page_37_Picture_0.jpeg)

#### **5.5.3 Indicadores**

![](_page_37_Picture_89.jpeg)

**EXAMPLE SOV.br/dnit** 

![](_page_38_Picture_0.jpeg)

**Example 200** gov.br/dnit

**5.6 Processo: Tratar esclarecimentos, impugnações e suspensões** 

# **5.6.1 Fluxograma do processo**

![](_page_38_Picture_4.jpeg)

![](_page_38_Figure_5.jpeg)

![](_page_39_Picture_0.jpeg)

# **5.6.2 Descrição das Atividades do Processo**

![](_page_39_Picture_250.jpeg)

![](_page_40_Picture_0.jpeg)

![](_page_40_Picture_179.jpeg)

![](_page_41_Picture_0.jpeg)

**5.6.3 Indicadores**

![](_page_41_Picture_91.jpeg)

Período decorrido para realização da fase externa do RDC

![](_page_41_Picture_92.jpeg)

![](_page_42_Picture_0.jpeg)

# **5.7 Processo: Tratar interposição de recursos**

**5.7.1 Fluxograma do processo**

![](_page_42_Figure_4.jpeg)

![](_page_43_Picture_0.jpeg)

# **5.7.2 Descrição das Atividades do Processo**

![](_page_43_Picture_236.jpeg)

![](_page_44_Picture_0.jpeg)

![](_page_44_Picture_198.jpeg)

![](_page_45_Picture_0.jpeg)

![](_page_45_Picture_66.jpeg)

![](_page_46_Picture_0.jpeg)

## **5.7.3 Indicadores**

![](_page_46_Picture_95.jpeg)

Período decorrido até o atendimento dos questionamentos e suspensão

![](_page_46_Picture_96.jpeg)

![](_page_47_Picture_0.jpeg)

# **5.8 Processo: Tratar interposição de recursos**

**5.8.1 Fluxograma do processo**

![](_page_47_Figure_4.jpeg)

![](_page_48_Picture_0.jpeg)

# **5.8.2 Descrição das Atividades do Processo**

![](_page_48_Picture_238.jpeg)

![](_page_49_Picture_0.jpeg)

Central Telefônica: (61) 3315-4000

![](_page_49_Picture_196.jpeg)

![](_page_50_Picture_0.jpeg)

![](_page_50_Picture_64.jpeg)

![](_page_51_Picture_0.jpeg)

**PERIODICIDADE DE** 

s do

## **5.8.3 Indicadores**

![](_page_51_Picture_96.jpeg)

**Solution Solution Service** 

![](_page_52_Picture_0.jpeg)

**5.9 Processo: Realizar publicações**

# **5.9.1 Fluxograma do processo**

![](_page_52_Picture_4.jpeg)

![](_page_52_Figure_5.jpeg)

![](_page_53_Picture_0.jpeg)

# **5.9.2 Descrição das Atividades do Processo**

![](_page_53_Picture_266.jpeg)

**Example 2008** Boy.br/dnit

![](_page_54_Picture_0.jpeg)

#### **5.9.3 Indicadores**

![](_page_54_Picture_90.jpeg)

![](_page_55_Picture_1.jpeg)

#### **6 Referências Bibliográficas**

ALMEIDA, Marcelo Calvalcanti. Auditoria: um curso moderno e completo. 5. ed. São Paulo: Atlas, 1996

ATTIE, William. Auditoria: conceitos e aplicações. 2. ed. São Paulo: Atlas, 2006.

AUGUSTE,Wilhelm Scheer: Software – From Business Process to Application System. 3. edition, Berlin et al. 1998.

DETTMER, H. W. The Logical Thinking Process: A Systems Approach to Complex Problem Solving. 2 ed. Amer Society for Quality, 2007

GARIMELA, Kiran .BPM Basis for Dummies.

GONÇALVES, J.E.L. As empresas são grandes coleções de processos. RAE: São Paulo, jan./mar. 2000

GONÇALVES, J.E.L. Processo, que processo?. RAE: Revista de Administração deEmpresas, São Paulo, ou./dez. 2000.

HAMMER, M. A agenda: O que as empresas devem fazer para dominar esta década. Rio de Janeiro: Campus, 2001.

HAMMER, M.; CHAMPY, J. Reengineering the Corporation: A Manifesto for Business Revolution. New York: Harperbusiness, 1993.

HEHN, H. F. Peopleware: Como trabalhar o fator humano nas implementações de sistemas integrados de informação (ERP). São Paulo: Gente, 1999.

JOSUTTIS, N. M. Soa na Prática. São Paulo: Alta Books, 2008.

PROGRAMA GESPÚBLICA - www.gespublica.gov.br

KLÜCKMANN J. On the Way to SOA. Business process as a guideline. Germany, set. 2006

Michael Hammer - Maturity Model.

MIKOP Matsumura . SOA adoption for Dummies.

NEWCOMER, E ; LOMOW, G. Entendendo SOA com Web Services. Addison-Wesley: Professional, 2004.

![](_page_56_Picture_1.jpeg)

PIDD, M. Modelagem Empresarial: Ferramentas para a Tomada de Decisão. Porto Alegre: Bookman, 1998.

PIEMONTE, Luis. Gestão para inovar.

PORTER, M. E. A Vantagem Competitiva das nações. Rio de Janeiro: Campus, 1989.

REVISTA RAE. LINKING STRATEGIC OBJECTIVES TO OPERATIONS - IBM China Research Laboratory, FGV,v.41, n.1, jan./mar. 2001.

ROBERT S. Kaplan; DAVID P. Norton, Align Process Improvement Programs.

RONALD G. Ross. Principles Of Business Rule Approach Aw Professional, 2003

RAE - Revista de Administração de Empresas . Jan./Mar. 2001 - . v. 41 . n. 1 . Jan./Mar. 2001

SCHEER, A. Business Process Excellence in Agility & Execution Driven by ARIS Business Process Management. Rio de Janeiro: IDS Scheer.

Software AG - Business Process Transformation Roadmamp

SORDI, J.O. Gestão por Processos: Uma abordagem da moderna administração. São Paulo: Saraiva, 2005.

STEVEN M Bragg – Business Ratios & Formulas

A gestão de competência nas organizações, disponível em: http://www.assesc.edu.br/download/3\_jornada\_cientifica/gestao\_competencias\_organi zacoes.pdf

http://www.fnq.org.br

http://www.iso.org

http://www.portaldeauditoria.com.br/artigos

http://www.panoratio.com/fileadmin/files/download/SOA\_Forum\_CPM-Corporate\_Performance

http://www.psclipper.com/index.asp?pgid=124

![](_page_57_Picture_1.jpeg)

http://www.sas.com/success/standardlife.html

http://www.serhcm.com/noticia/28/gestao-de-competencia

http://empresasefinancas.hsw.uol.com.br/six-sigma3.htm

http://hbr.org/hbrg-main/resources/pdfs/hbr-articles/2007/04/hammer-assessing-

worksheet.pdf

http://transition-support.com/Process-Auditing\_Technique.htm

http://uni.com.br/knowledge\_base

http://www.ebizq.net/topics/cep/features/6596.html

http://venturaemarketing.blogspot.com/2010\_02\_07\_archive.html -

http://www.administradores.com.br/informe-se/artigos/a-importancia-da-gestaode-competencias-para-inteligencia-competitiva/13870/

http://www.bptrends.com/publicationfiles/10-

04%20ART%20BP%20Maturity%20Model%20-%20Fisher.pdf

http://www.captureplanning.com/articles/79375.cfm?

http://www.dspanel.com/?gclid=CJnNye-Z5acCFcrt7QodymEpjg

http://www.emblemsvag.com/abc.htm

http://www.enterprise-dashboard.com/2006/12/31/

http://www.humsyn.be/OCI-Ericsson.pdf

http://www.investopedia.com/terms/r/returnoninvestment.asp

ftp://public.dhe.ibm.com/software/solutions/soa/pdfs/gartner\_mq\_bpm2010.pdf